## eKEY Error Codes

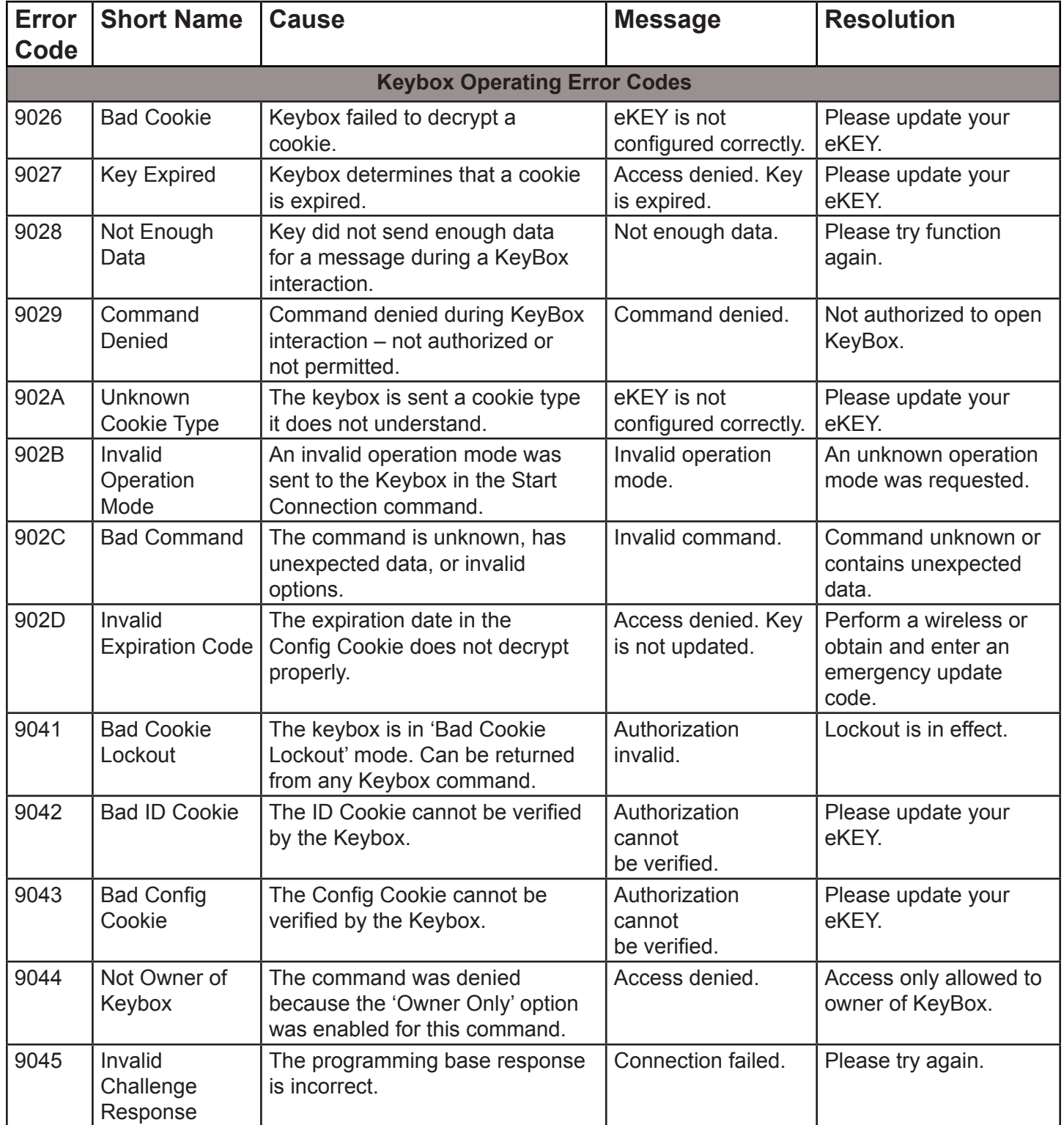

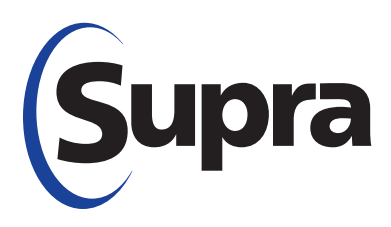

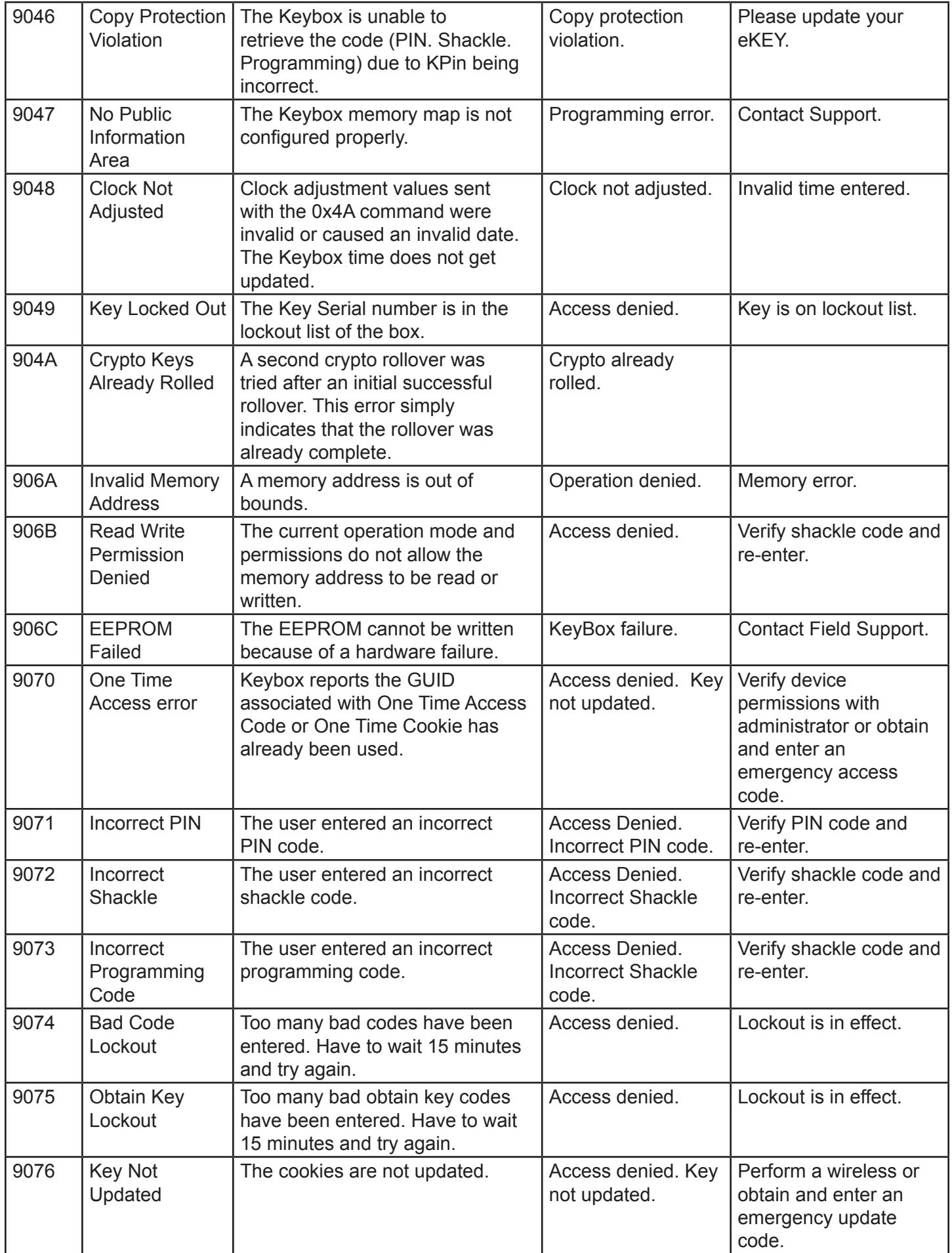

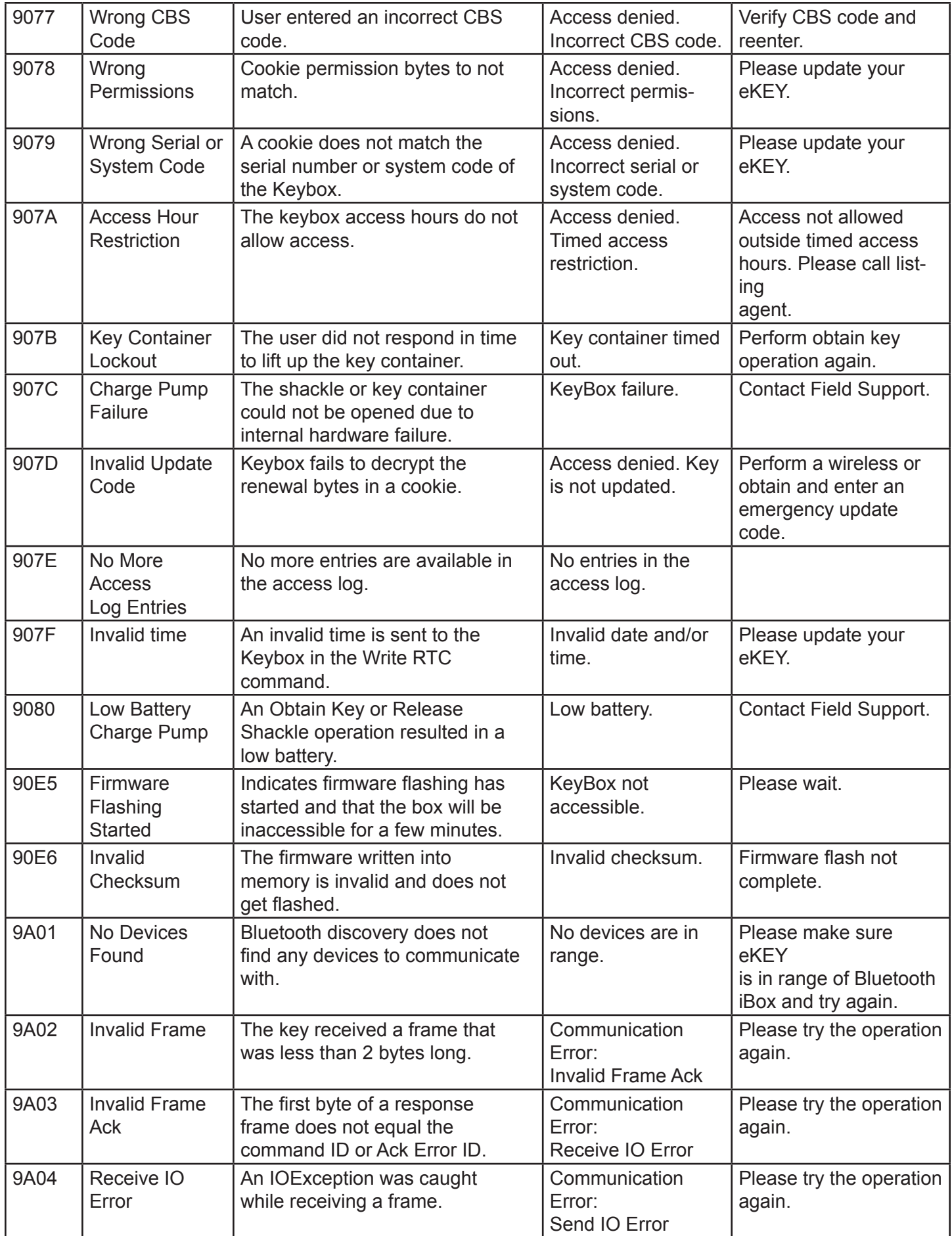

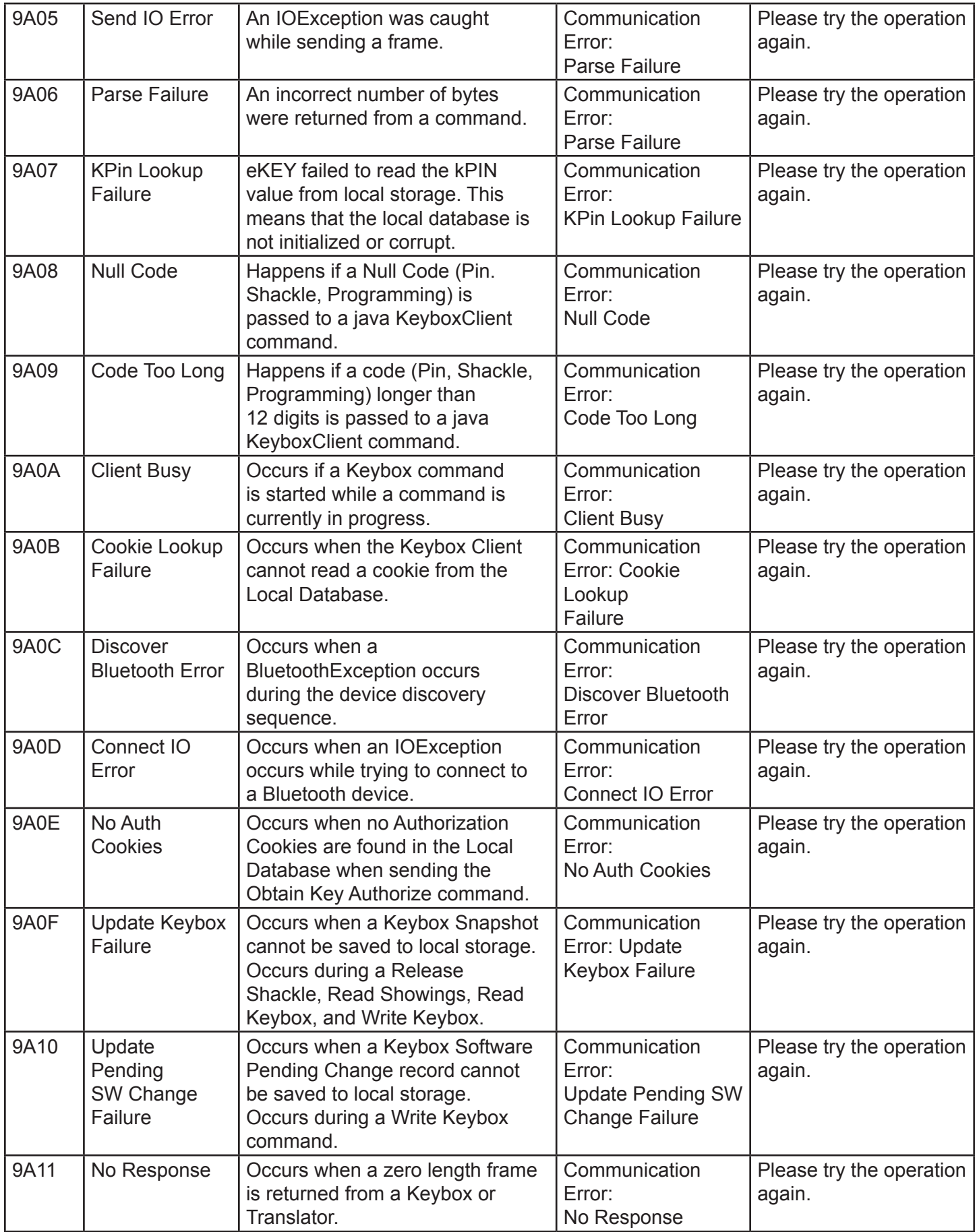

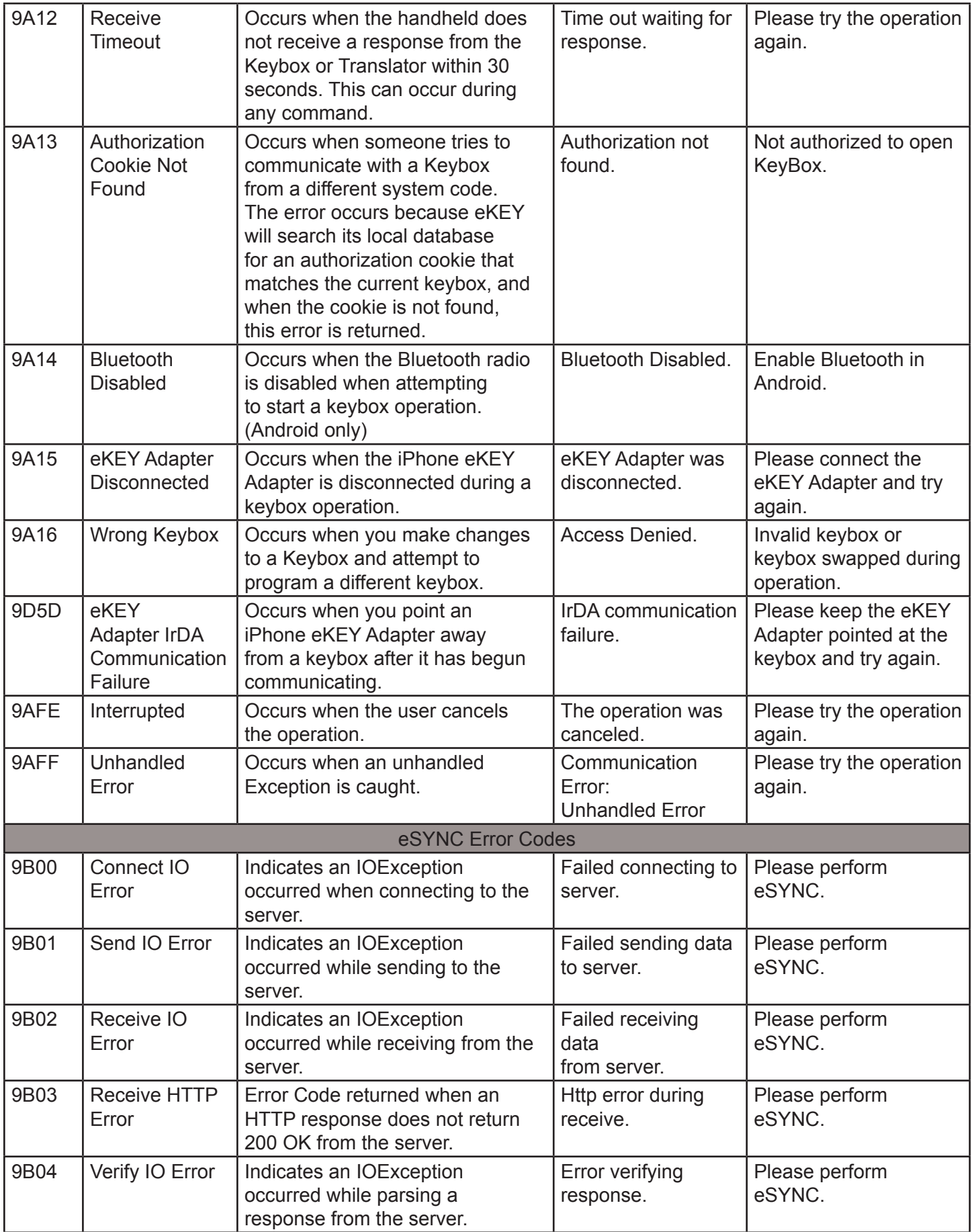

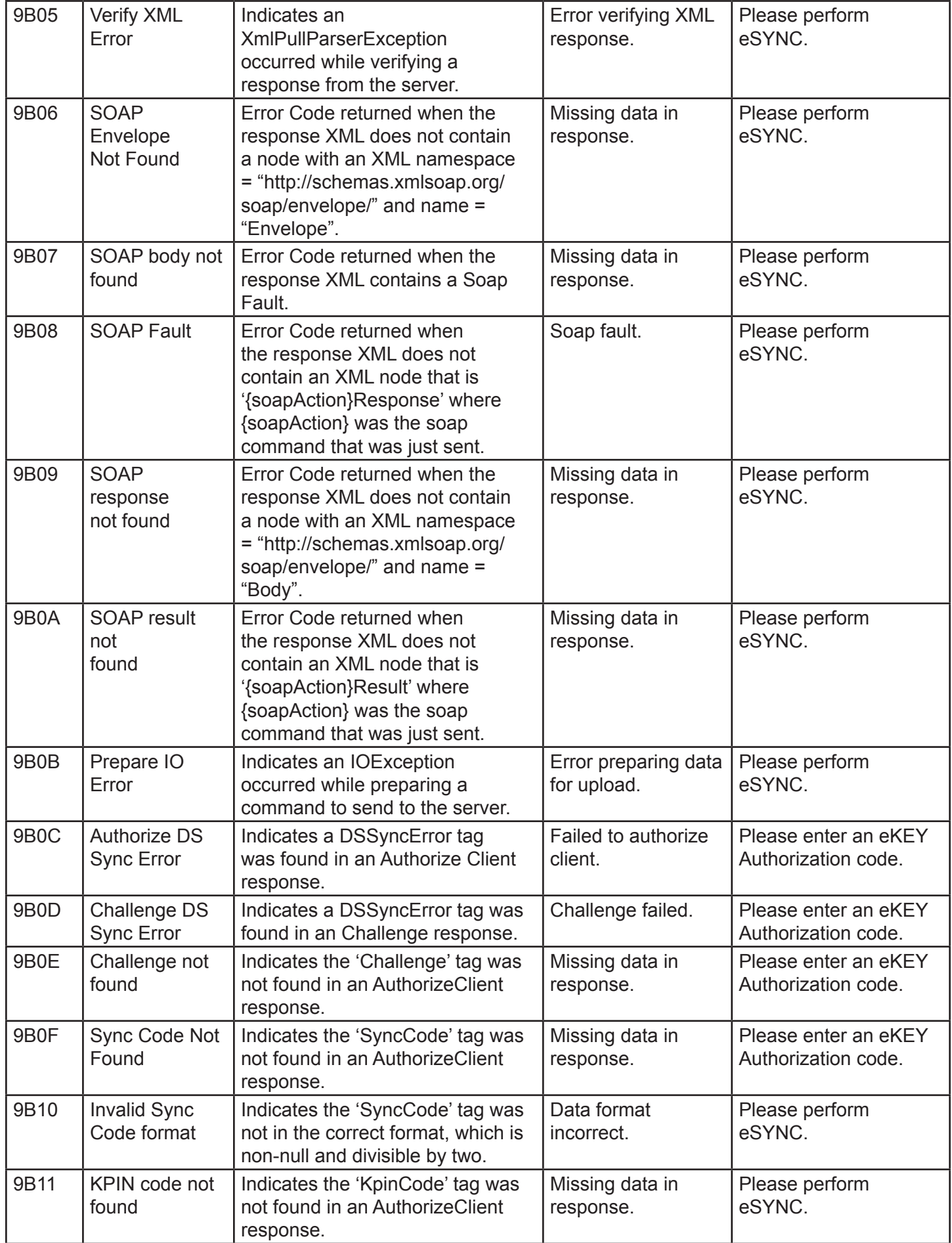

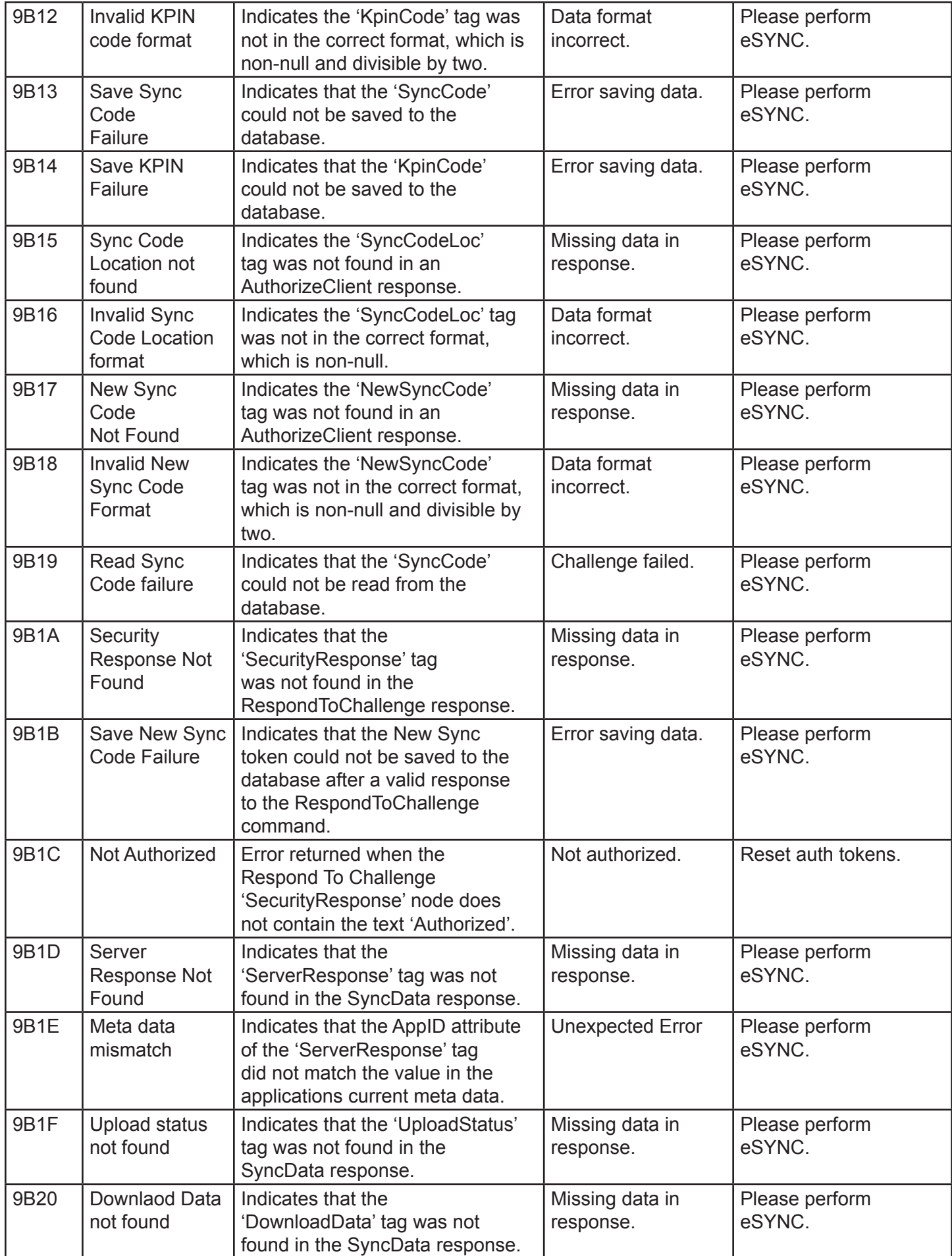

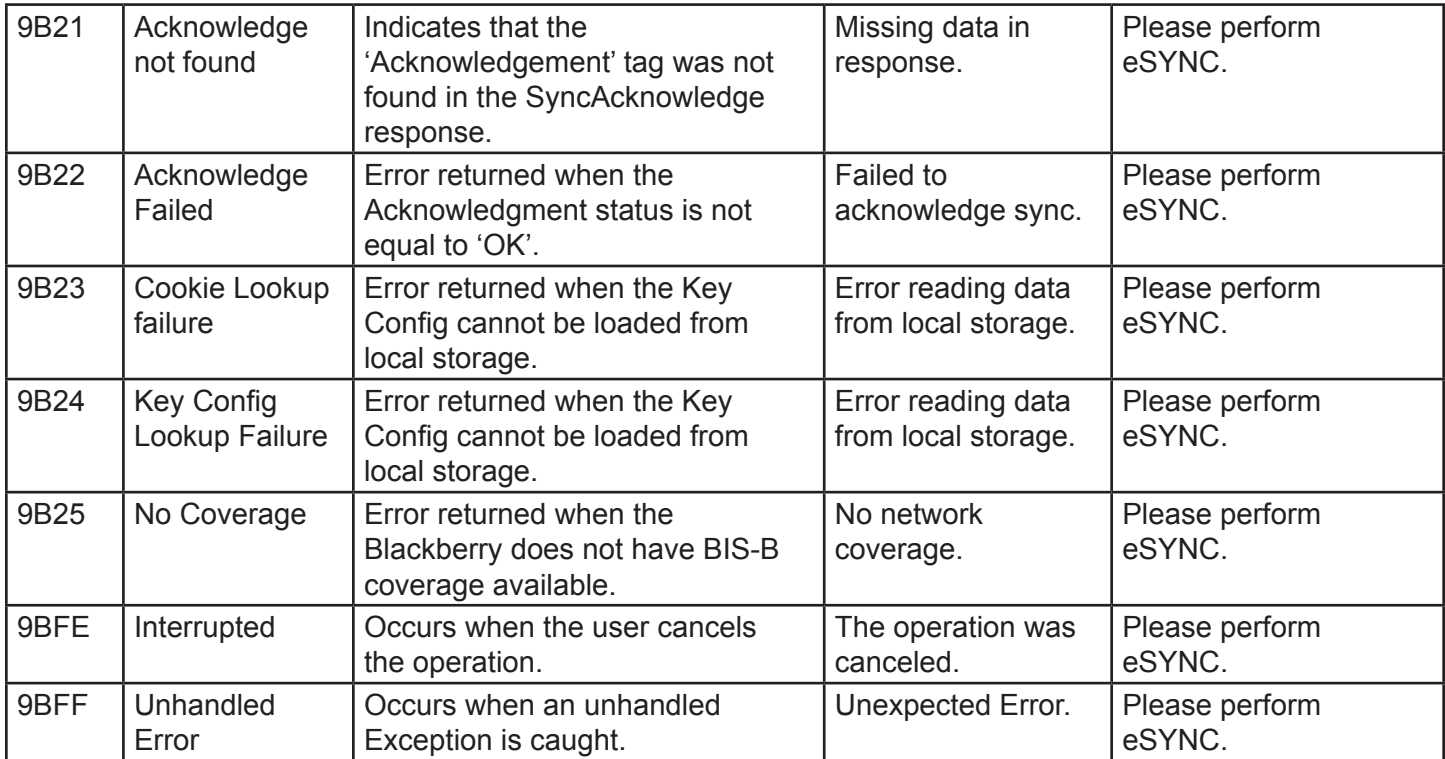